# H-menu Crack Keygen Full Version Free Download [Mac/Win]

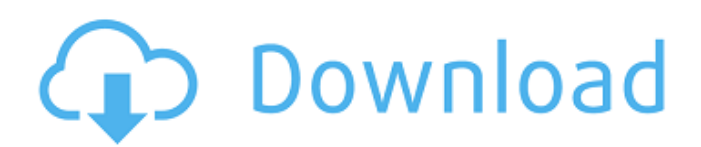

# **H-menu Crack Download [Updated] 2022**

- Animated Buttons - Cascading Menus - Menus stay - Tray icon, automatic updates - Startup menu - Power buttons - Supports animated Bar sets - Power mouse rotation - Configurable buttons - Configurable spacing - Customizable color schemes - Configurable Toolbar items - Configuration files - Configurable Menus - Configurable Start menu - Supports Multimedia - Configurable start up programs - Backdrops - Hotkey support - Win32 API hooks - Anti Virus protection - Speed icons - Popup menu support - Menu bar support - Built in help - Configurable speed H-Menu is Free, Free to try, Free to use, Free to distribute H-Menu Customize Configure the button layout with each button able to contain a text string, bitmap, icon, or HTML code. Customize the button bar with numerous skins. Set colors for the buttons, dialogs, and separators. Control the width and height of the buttons. Control the amount of space between the buttons. H-Menu Customize - Experimental H-Menu Setup Run H-Menu from the Start menu, or create a shortcut on your desktop. After running you will be given the choice to launch H-Menu, or leave it running in the tray. If you run H-Menu in the tray, you can then customize it with the buttons, Bar sets, Menu bar, and button appearances. You can also configure the startup programs, Exit and Help options. The start up programs can then be configured or left as is, or set to launch automatically when you launch H-Menu. H-Menu Setup - Experimental H-Menu Setup H-Menu Setup Run H-Menu from the Start menu, or create a shortcut on your desktop. After running you will be given the choice to launch H-Menu, or leave it running in the tray. If you run H-Menu in the tray, you can then customize it with the buttons, Bar sets, Menu bar, and button appearances. You can also configure the startup programs, Exit and Help options. The start up programs can then be configured or left as is, or set to launch automatically when you launch H-Menu. H-Menu Setup - Experimental H-Menu Setup H-Menu Setup Uninstall H-Menu This uninstall

### **H-menu Crack+ Download**

H-menu Full Crack helps with selecting a program to launch. You can move between programgroups without pausing at each program's icon. With one simple click you start using H-menu Free Download. A mouse click on any program icon launches the program. When you click on the edge of the screen, a menu is revealed. This menu is known as the H-menu Download With Full Crack. Although invisible to the user at first, it appears as an animated bar at the right of your desktop. With the click of the H-menu Product Key bar, you can navigate to any program icon on your desktop, while the H-Menu remains on the right side of your screen. H-Menu supports the use of Cascading Menus and Multimedia Capabilities. Screen settings can be changed as you launch programs, or use the tray icon, where you can also access Menu-bars, Dial-Up connections, Sound controls, End Windows Session, Change Screen with a single click. H-Menu Description: Traditionally, users needed to reach for the start menu button in order to run programs, open documents and save files. H-Menu changes all that. You can organize your programs and open favorite documents with just one mouse click. And now you can also keep track of the files that you have recently opened and access your computer's most recent documents with just one more mouse click. The H-Menu resides on the right side of your screen. H-Menu.net is a simple, easy-to-use application launcher and file manager for MS Windows. You need only one application to create a screen saver full of multimedia, a screen to protect your computer from hardware failure, and a mouse to operate H-Menu. You don't even need a screen saver for this operating system. H-Menu supports the use of Multimedia capabilities. Have everything you need just a click away and say goodbye to the START button and a cluttered Desktop. Animated Toolbars appear on contact with the screen's edge, up to two per side. Traditionally, you can keep track of the files that you have recently opened by saving them to your hard drive. H-Menu provides the means to do this using a simple mouse click. You can sort the saved files into categories to make it easier to find what you are looking for. You can also add your favorites and favorite groups, allowing you to make it easier to launch your favorite applications. The H-Menu consists of several screens, each with its own 09e8f5149f

## **H-menu Crack + Keygen For (LifeTime)**

H-Menu is an interesting application launcher which remains invisible until activated with the mouse. Have everything you need just a click away and say goodbye to the START button and a cluttered Desktop. Animated Toolbars appear on contact with the screen's edge, up to two per side. H-Menu also supports the use of Cascading Menus and Multimedia capabilities. Screen settings can be changed as you launch programs, or use the tray icon, where you can also access Menu-bars, Dial-Up connections, Sound controls, End Windows Session, Change Screen with a single click. Customise H-Menu with animation effects and Separators to group items together. The number of Buttons per Bar and their size can be configured and you can use your own bitmaps as backgrounds. Also you can create many sets of Buttonbars under different user names and groups, then navigate between them with links on each of the Buttonbar groups. Try H-Menu and you will be surprised at the improvement it makes to using Windows. H-Menu is a launchpad: There are many, but H-Menu is different from anything you've seen before! H-Menu hides at the 4 edges of your screen, its button bars at the ready. The bars appear when you make mouse contact with any of the screen borders. Favourite programs, documents, pictures, Internet sites, email addresses, etc, can then be started at the click of a button. \*Barcode labels can also be added, type in the necessary information and the barcode can be encoded directly. \*Important Note: The following version of H-Menu is currently under development. This version will be presented at the 3rd International Barcode and GDAG Conference, on April 15th, 2009 in Sydney, Australia. It is likely that some of the features will be significantly improved or altered as the conference progresses, so be sure to check back here during the conference to see any changes. My thanks to those who have helped me test the current version of H-Menu. Additional Info: H-Menu is a simple launchpad that appears on the screen when you make mouse contact with a certain point of the screen, the Toolbar containing a set of menus to start and navigate between programs and documents. The number of

#### **What's New In H-menu?**

H-Menu displays the main feature of each program you use, in an HTML formatted display on the far left. The number of Buttons per Bar and their size can be configured. One Menu bar resides at the top and one at the bottom of the screen. Separate menus can be used for the top and bottom bars. Advanced Multi-User-Menu (AMuM)Â Home Page. Advanced Multi-User-Menu (AMuM) is a powerful application launcher for Windows that fuses advanced functionality with an easy to use interface. FileLight 4.8 | Windows 2000/Windows XP FileLight 4.8 - $\hat{A}$  A powerful, yet simple toolbox for Microsoft Windows $\hat{A}\$ ®, which allows you to manage multiple applications efficiently. It is intended for end users who want to manage multiple applications in a simple manner. A The program supports task switching among multiple application windows and is equipped with a file browser, FTP client, document viewer, file manager, desktop widgets, a download manager, scheduler, RSS reader, text editor, HTML editor, and more. The main window of FileLight 4.8 is divided into the following sections: New File Manager, Online File Manager, Applications, Settings, and Help. We will describe each section briefly. 1. New File Manager The New File Manager allows you to select a new file manager for opening, displaying, and editing files. You can set preferences for file management operations in the File Manager, including  $\hat{A}$  browse directories  $\hat{A}$  by tree view, file, or list view, file properties, file creation, reading and writing. 2. Online File Manager The  $\hat{A}$  Online File Manager makes it possible to view, open, and edit remote files via the Internet using FTP and WebDAV. Because FileLight® is already running in the background, you can easily access files that are running on other computers in the network as well as files that are located on a removable medium.  $\hat{A}$  You can also browse, open, and edit files on a remote Windows $\hat{A}$ ® server or Linux $\hat{A}$ ® server. H-Menu Keygen $\hat{A}$  - $\hat{A}$ Software For Free Free download of H-Menu KeygenÂH-Menu is an interesting application launcher which remains invisible until activated with the mouse. A Have everything you need just a click away and say goodbye to the START button and a cluttered Desktop. Animated Toolbars appear on contact with the screen's edge, up

### **System Requirements For H-menu:**

Windows 10, 8, 7, Vista, or XP MINIMUM: 1 GHz CPU (dual-core recommended) 1 GB RAM (2 GB or more recommended) 512 MB free disk space HARD DISK SPACE (to install): 15GB is recommended Graphics card: DirectX 8.0-compatible CD-ROM or DVD ROM drive DirectX driver: Microsoft DirectX 8.0 or later 64-bit Operating System MOTHERBOARD VIDEO RADIO: Stereo

Related links:

https://travelwithme.social/upload/files/2022/06/yaMzDgJn1x8OC6OrNjiI\_07\_3e78eabb85c7d44fbe10b14cb2a8f7ea\_file.pdf <https://www.wcdefa.org/advert/agilian-enterprise-portable-crack-patch-with-serial-key-mac-win/> <https://2figureout.com/adware-t-v-media-removal-tool-crack-2022/> <http://kireeste.com/?p=7151> <https://visitfrance.travel/internet-businessebooks/donotspy10-0-14-0-crack-with-serial-key-3264bit-latest-2022/> <https://serv.biokic.asu.edu/paleo/portal/checklists/checklist.php?clid=3368> http://www.chineseqingmen.org/wp-content/uploads/2022/06/MID2RTTL\_Crack License\_Keygen.pdf <https://luathoanhao.com/?p=2225> <https://destabyn.org/?p=4128> <http://www.pickrecruit.com/highland-lakes-free-screensaver-crack-patch-with-serial-key-free-winmac/> <https://firmateated.com/2022/06/08/plotvision-crack-activation-code-2022-new/> [https://www.americanchillpodcast.com/upload/files/2022/06/4Cv2LVLhhDVBcP1XzfWd\\_07\\_3e78eabb85c7d44fbe10b14cb2a](https://www.americanchillpodcast.com/upload/files/2022/06/4Cv2LVLhhDVBcP1XzfWd_07_3e78eabb85c7d44fbe10b14cb2a8f7ea_file.pdf) [8f7ea\\_file.pdf](https://www.americanchillpodcast.com/upload/files/2022/06/4Cv2LVLhhDVBcP1XzfWd_07_3e78eabb85c7d44fbe10b14cb2a8f7ea_file.pdf) <http://yarekhorasani.ir/?p=190215> <https://rackingpro.com/equitment/2640/> <http://www.brickandmortarmi.com/?p=12942> <https://www.macroalgae.org/portal/checklists/checklist.php?clid=9084> [https://www.ultimostore.com/wp-content/uploads/2022/06/Symbolic\\_Composer.pdf](https://www.ultimostore.com/wp-content/uploads/2022/06/Symbolic_Composer.pdf) <https://kjvreadersbible.com/game-icons-xiv-crack-free-download-updated-2022/> [https://cepadevinos.com/wp-content/uploads/2022/06/Chess\\_Emoticons\\_Icons.pdf](https://cepadevinos.com/wp-content/uploads/2022/06/Chess_Emoticons_Icons.pdf) [https://rsmerchantservices.com/wp-content/uploads/2022/06/SysPulsar\\_Server.pdf](https://rsmerchantservices.com/wp-content/uploads/2022/06/SysPulsar_Server.pdf)